Sprint Voicemail From Home Phone
>>>CLICK HERE<<<

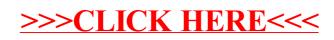